### **Wedding Icons с кряком Product Key Full Скачать бесплатно**

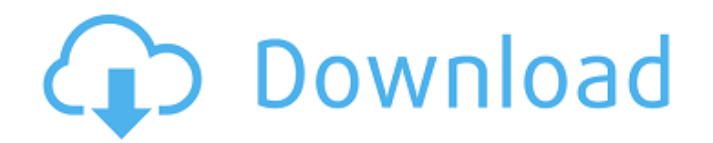

## **Wedding Icons Crack+ Serial Key For PC**

Wedding Icons — это красивая коллекция иконок, которая лучше всего подходит для папок со свадебными фотографиями или других проектов, связанных со свадьбой. Коллекция содержит шесть гладких иконок в формате ICO с изображением жениха, невесты, торта, букета и колец. Вы также можете использовать значки в разработке приложений. Лицензия: Бесплатное ПО Fox Photo Pro — профессиональное программное обеспечение для редактирования фотографий. Он предоставляет комплексное и простое в использовании решение для редактирования отдельных изображений, отдельных глав альбома изображений, компоновки изображений, изменения размера и поворота изображений, а также предоставляет пользователю многочисленные возможности настройки. Фокс Фото Про: \* Комплексное программное обеспечение для редактирования изображений для фотографов, дизайнеров, издателей, вебмастеров и других специалистов. \* Легко использовать. БЫСТРО, ПРОСТО, ВЕСЕЛЬЕ! \* Комплексный и эффективный редактор изображений \*

Множество полезных инструментов: изменение размера, поворот, обрезка, настройка, зеркальное отражение, цвет заливки, настройка цвета, насыщенность оттенка, искажение, постеризация, клонирование, коррекция цвета, фильтр, выборка изображения, вспышка. \* Мощный и эффективный редактор рабочего процесса. Таким образом, вы можете работать с меньшим количеством кликов. \* Редактор атрибутов. Позволяет указать атрибут изображения и назначить этот атрибут другим изображениям. \* Высокое качество продукции. Гибкий размер и качество. \* Удобный интерфейс. \* Цветной негатив, лабораторный, голубой, пурпурный, желтый и черно-белый режимы. Пользовательский режим (32-разрядный). \* Специально разработан для фотографов. Это отличный инструмент для улучшения изображений для Интернета, печати и других целей. \* Совместимость с 32-битным или 64-битным ПК. Нет проблем для 64-битных пользователей. BeCombi — автоматический редактор свадебных фотографий. Он поможет вам быстро сделать качественные коллажи из множества картинок. BeCombi очень прост в использовании, просто выберите изображения, которые хотите использовать, а затем нажмите кнопку «Старт». Это будет сделано за несколько минут. BeCombi автоматический редактор свадебных фотографий. Он поможет вам быстро сделать качественные коллажи из множества картинок.BeCombi очень прост в использовании, просто выберите изображения, которые хотите использовать, а затем нажмите кнопку «Старт». Это будет сделано за несколько минут. BeCombi — автоматический редактор свадебных фотографий. Он поможет вам быстро сделать качественные коллажи из множества картинок. BeCombi очень прост в использовании, просто выберите изображения, которые хотите использовать, а затем нажмите кнопку «Старт». Так и будет

## **Wedding Icons Product Key Full [Updated]**

Wedding Icons Crack Keygen — это нарисованная вручную коллекция свадебных иконок. Мы тщательно создали значки в отдельных слоях с художественным сочетанием тонких переходов, чтобы не было похоже, что они были извлечены из одного дизайна значка. Это означает, что ваш проект будет богат деталями и цветами, которыми нарисованы значки. Мы

уверены, что вы согласитесь, что это один из лучших ресурсов для свадебных иконок на рынке. Business Card Icons — замечательная коллекция рисованных иконок, которая идеально подходит для проектов, связанных с бизнесом. Коллекция содержит три гладких значка в формате ICO с изображением визитной карточки, фирменного бланка и конверта. Вы также можете использовать значки в разработке приложений. Описание иконок визитных карточек: Значки визитных карточек тщательно созданы профессиональными линиями, нарисованными от руки, поэтому ваш проект будет выглядеть изысканно и плавно. Каждая иконка создается качественно и с вниманием к деталям, поэтому вы можете быть уверены, что она станет частью вашего проекта. Мы уверены, что вы согласитесь с тем, что это один из лучших ресурсов для иконок, связанных с бизнесом, на рынке. Иконки мусорных баков — это набор нарисованных от руки иконок мусорного бака в 7 разных размерах. Идеально подходит для разработки приложений, связанных с мусорной промышленностью. Каждая иконка тщательно создается с качеством и вниманием к деталям. Иконки формы представляют собой набор нарисованных от руки иконок разных форм. Идеально подходит для разработки приложений, связанных с хирургией и образованием. Каждая иконка тщательно создается с качеством и вниманием к деталям. Набор иконок Retractable Food Bag Icon Set представляет собой набор нарисованных от руки иконок пищевого мешка. Идеально подходит для разработки приложений, связанных с продуктовой промышленностью. Каждая иконка тщательно создается с качеством и вниманием к деталям. Иконки утилиты представляют собой набор нарисованных от руки иконок, изображающих ленту, мотор и пару измерительных приборов. Идеально подходит для разработки приложений, связанных с механической промышленностью. Каждая иконка тщательно создается с качеством и вниманием к деталям. Иконки багажа представляют собой набор нарисованных от руки иконок, изображающих багаж, мужскую сумку, аксессуары и этикетки. Идеально подходит для разработки приложений, связанных с индустрией багажа. Каждая иконка тщательно создается с качеством и вниманием к деталям. Нарисованные от руки иконки сумки — это набор рисованных иконок, изображающих сумку, аксессуары и этикетки. Идеально подходит для разработки приложений, связанных с индустрией багажа. Каждая иконка тщательно создается с качеством и вниманием к деталям. Нарисованный от руки 1709e42c4c

### **Wedding Icons Crack + Free Download**

• 6 разных размеров для каждого значка (128 х 128, 128 х 64, 128 х 32, 128 х 16, 64 x 64 и 64 x 32 пикселя). • Все значки представлены в формате PNG высокого качества. • Значки доступны как в векторном, так и в пиксельном формате. • Все значки имеют прозрачный фон. • Набор значков состоит из файлов 6 различных форматов (PNG, SVG, XCF, AI, EPS и PSD). Для получения дополнительной информации посетите: Не забудьте оценить и подписаться на больше! Свяжитесь со мной susi (dot) peters (at) gmail.com по любому вопросу/запросу или используйте эту форму: Когда начинать охоту на оленей, а когда искать верблюдов, буйволов, антилоп или другую дичь, часто обсуждается при выборе места для постоянного проживания. Олени и некоторые другие животные от природы более пугливы, но некоторые виды, такие как водяные буйволы, атакуют и причиняют травмы, если их загнать в угол. Чтобы защитить себя и свое имущество, важно изучить повадки и местонахождение оленя или другой дичи, на которую вы собираетесь охотиться. Очень важно знать темперамент, поведение и уровень активности ваших охотничьих животных. Эта статья поможет вам принять обоснованное решение о том, на какую дичь охотиться, исходя из особенностей среды обитания конкретного животного. Мы расскажем об основных местах, где водятся эти животные, и о том, когда лучше всего их преследовать. Это поможет вам выбрать лучшее место для охоты для вас и, в конечном итоге, для успеха вашей охоты. Как охотиться на оленя В этом охотничьем видео мы показываем, как мы охотились на горного оленя на моем участке. Очень веселая охота и столько мяса в морозилке. Мы использовали винчестер .300 с модифицированным прицелом Deerslayer и винчестер .600 с модифицированным прицелом с длинным конусом. Мы отстреляли всего около 25 патронов и пару раз позволили оленям напасть на нас. У нас даже не было стенда, и нам все же удалось сделать точный снимок хорошего оленя. 3:16 Doe Scent And Hunt - Охота См. www.paginasy.ro Doe Scent And Hunt - Охота См. www.pagin

#### **What's New in the?**

Все мы так или иначе используем Интернет: для работы, для посещения друзей и семьи, для покупок и так далее. Хотя это удобно, большинство людей не осознают всю мощь инструментов цифровой конфиденциальности. Виртуальная частная сеть или VPN позволяет защитить ваши личные действия в Интернете от слежки. VPN защищает ваш компьютер от кибератак и защищает вас и вашу конфиденциальную информацию от посторонних глаз. Если вы слишком заняты, чтобы решать вопросы безопасности самостоятельно, мы вам поможем. В этом учебном пособии вы познакомитесь с основами использования VPN и узнаете, как это может помочь защитить ваше соединение. Вы можете перейти по ссылке, которую я предоставил, так как она содержит более подробную информацию об этих инструментах и о том, где их скачать. Возможно, вы раньше не слышали о VPN, но когда вы это сделаете, вы поймете, насколько они могут помочь обеспечить безопасность и безопасность вашего Интернета. Вы настроите VPN на своем маршрутизаторе и подключитесь к VPN-серверу. Затем откройте веб-браузер и начните просматривать вебстраницы как обычно. Это работает как по волшебству! Теперь ваши вебзапросы выполняются VPN-сервером, поэтому ваш веб-браузер не знает о местонахождении веб-сайтов, которые вы посещаете. Ваши действия в Интернете выглядят так, как будто вы используете совершенно другой браузер. VPN защищает вас от людей, которые могут перехватить ваши вебзапросы, украсть ваши пароли или использовать их для злоупотребления вашей учетной записью. Это часть базовой интернет-безопасности, которую вы должны иметь уже сейчас, поскольку она блокирует других, пока вы работаете, и помогает защитить ваши личные данные. Если ваш интернетпровайдер (ISP) нарушает сетевой нейтралитет, отдавая предпочтение определенному контенту перед другим, VPN поможет вам избавиться от этой проблемы. Это одна из причин, почему VPN так важен для защиты вашей конфиденциальности в Интернете. Теперь, если вы не знакомы с VPN, вам нужно настроить его на своем маршрутизаторе или модеме.Для этого вам нужно будет установить программное обеспечение на свой ПК или Mac, а затем подключиться к нему удаленно с помощью модема маршрутизатора. Избавившись от основ, вот некоторые из популярных VPN-клиентов для Windows, Mac и Linux. Вы всегда должны дважды проверять у производителя VPN, чтобы убедиться, что вы устанавливаете правильную

версию программного обеспечения. Частный доступ в Интернет бесплатный и

# **System Requirements For Wedding Icons:**

Рекомендуется: ЦП Intel® Core™ i7, 4 ГБ ОЗУ, OpenGL 3.3+, графический процессор NVIDIA HD3000, AMD Radeon™ R9 270 или выше (или карта NVIDIA с объемом памяти 3 ГБ или более) Минимум: ЦП Intel® Core™ i5, 2 ГБ ОЗУ, OpenGL 3.0+, графический процессор NVIDIA HD2000, AMD Radeon™ HD 3650 или выше (или карта NVIDIA с объемом памяти 2 ГБ или более) Оптимальный: ЦП Intel® Core™ i7, 8 ГБ ОЗУ, OpenGL 3.3+, HD